, tushu007.com <<Linux MySQL >>

<<Linux MySQL >>

13 ISBN 9787302225164

10 ISBN 7302225168

出版时间:2010-6

页数:518

PDF

更多资源请访问:http://www.tushu007.com

 $\Box$ , tushu007.com

<<Linux MySQL >>

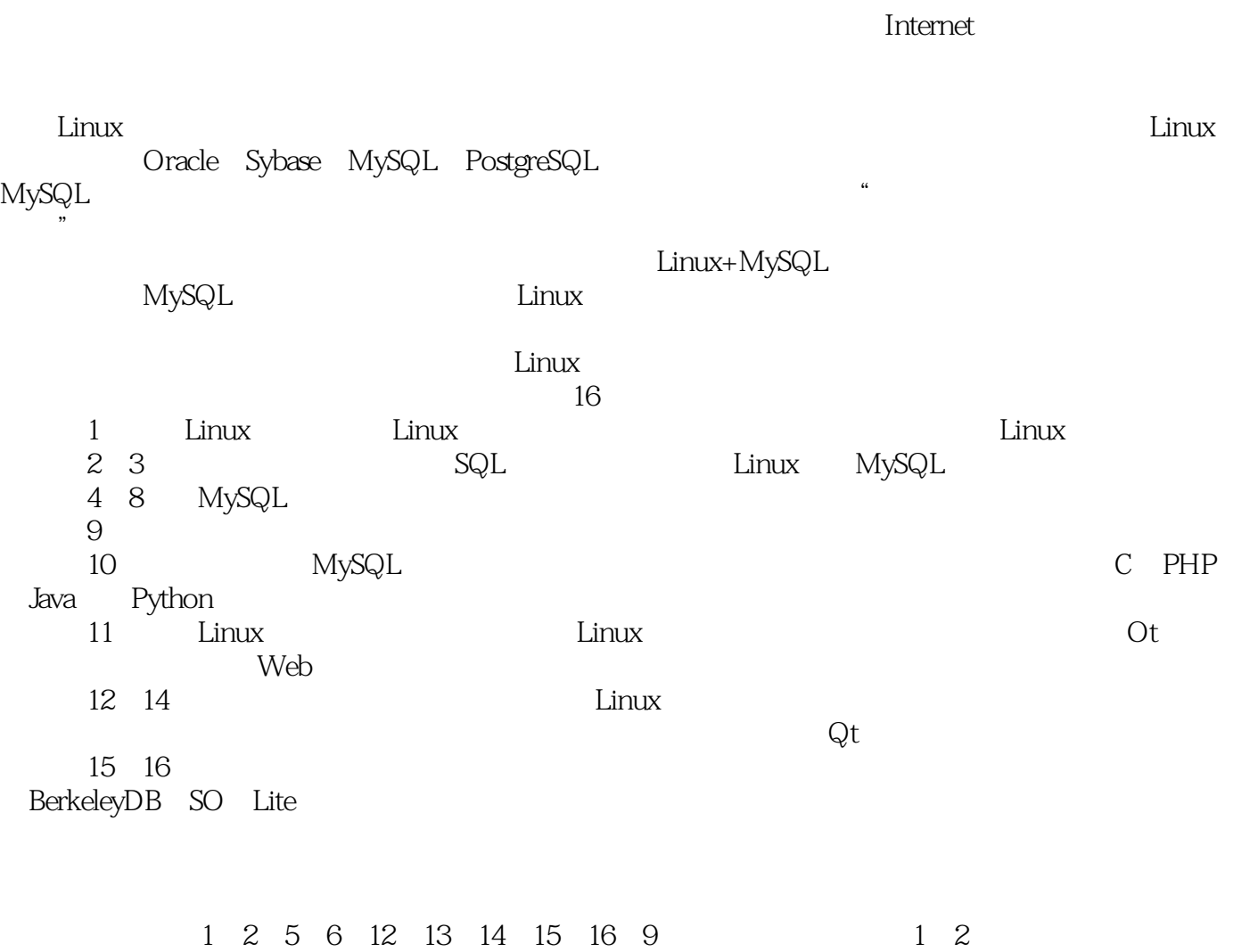

孙兴义负责编写本书的7、8两章;其他章节由赵廷涛编写。

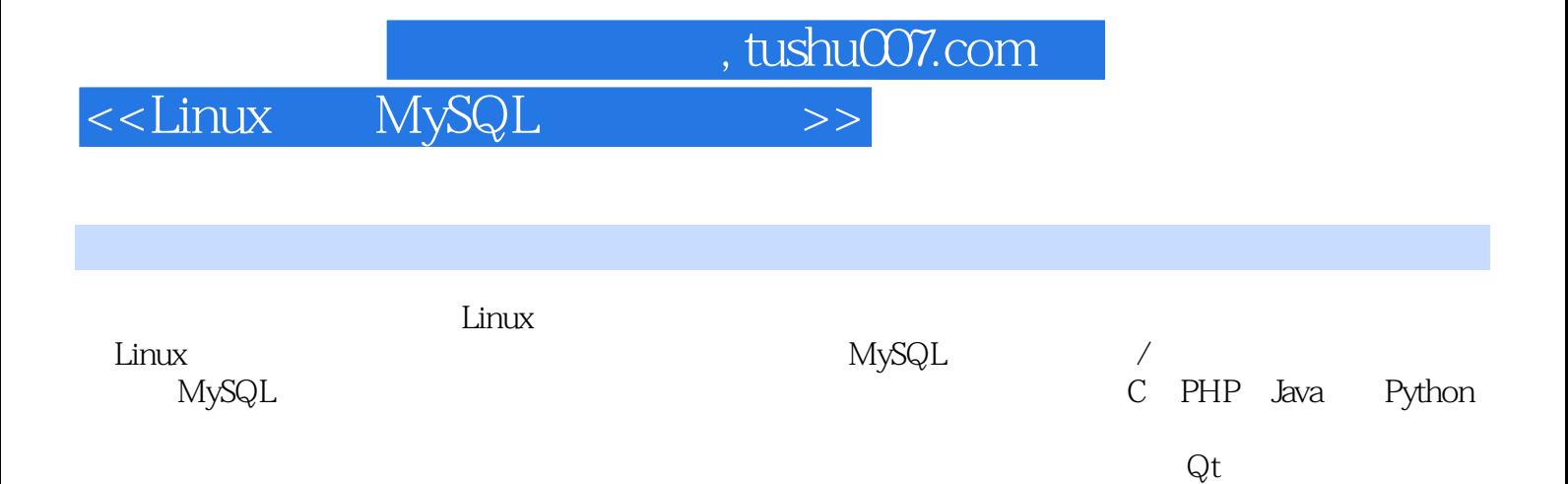

 $Web$  $\tt Linux$   $\sim$  , tushu007.com

<<Linux MySQL

433 81.2 , tushu007.com

## <<Linux MySQL  $>>$

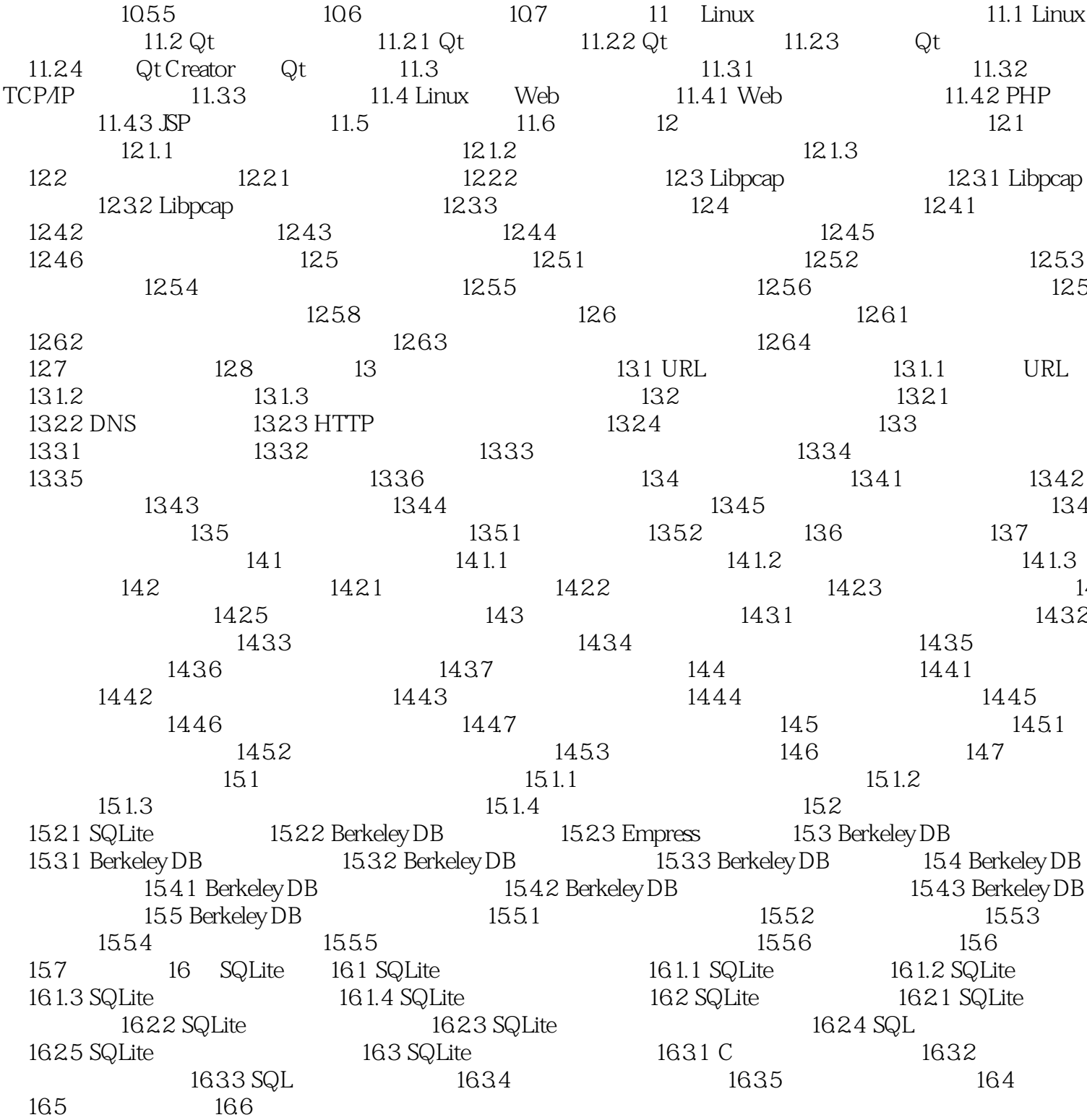

 $\begin{array}{r@{\quad}l} \text{, } \text{tushuO07} \text{.com} \\ \text{MySQL} \end{array}$ 

## <<Linux MySQL >>

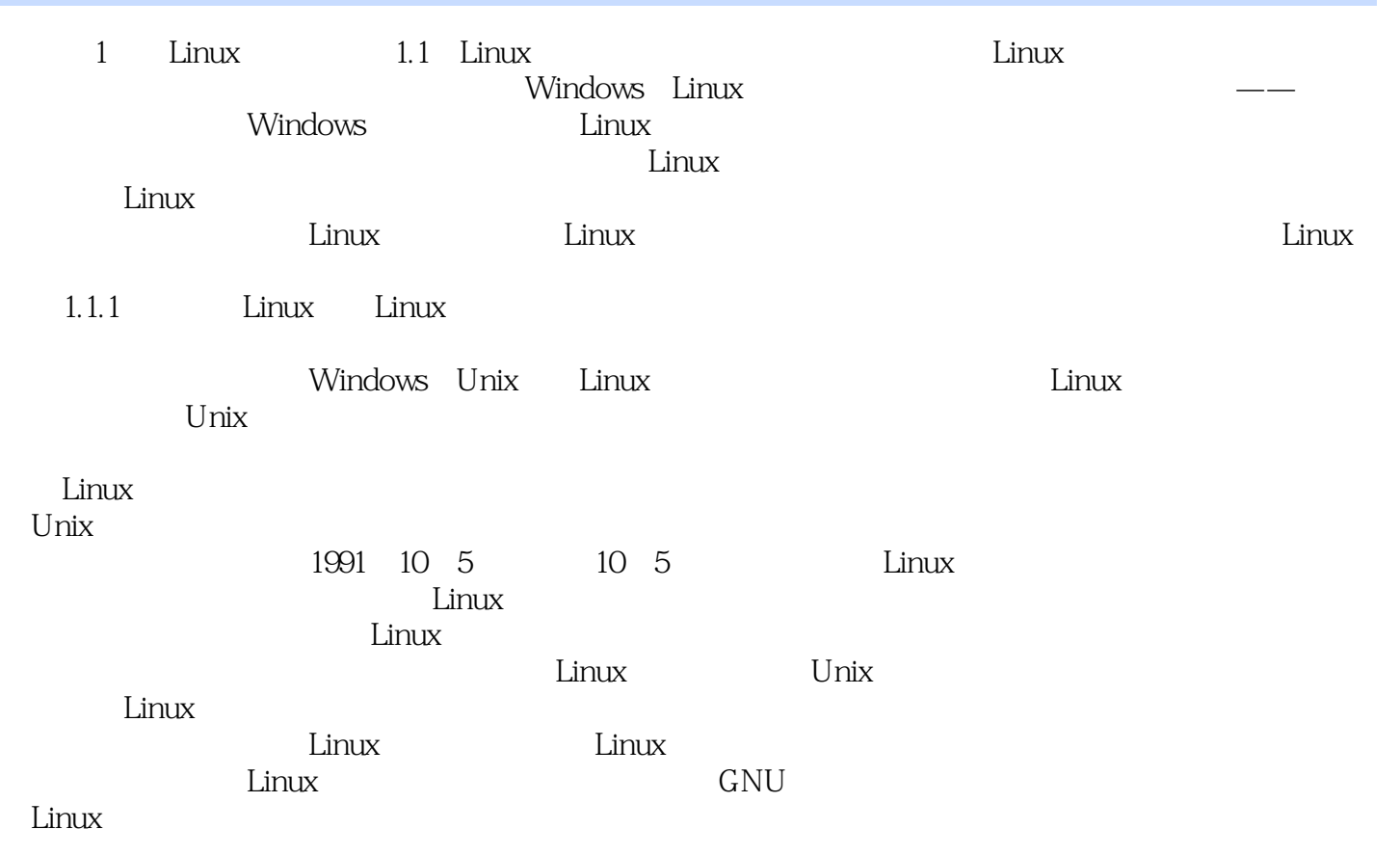

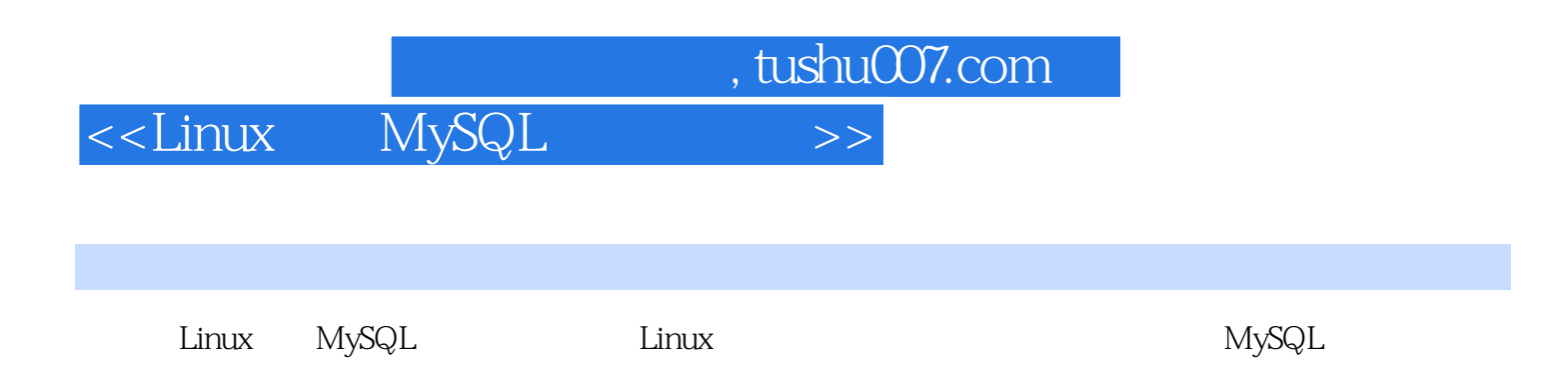

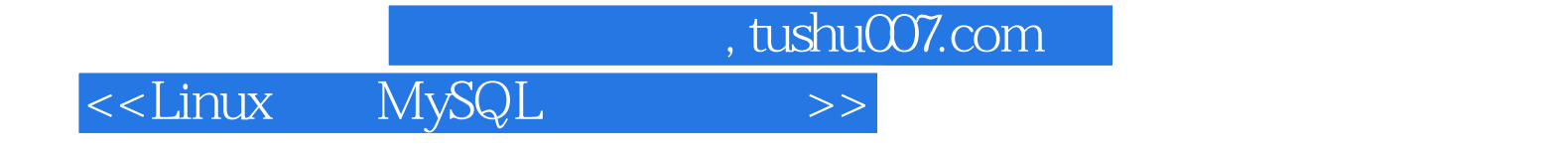

本站所提供下载的PDF图书仅提供预览和简介,请支持正版图书。

更多资源请访问:http://www.tushu007.com